Programming Languages & Translators

# SEMANTIC ANALYSIS

Baishakhi Ray

These slides are motivated from Prof. Alex Aiken and Prof. Stephen Edward

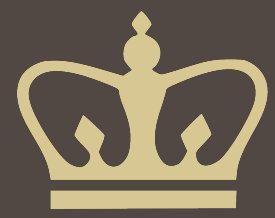

# Structure of a Typical Compiler

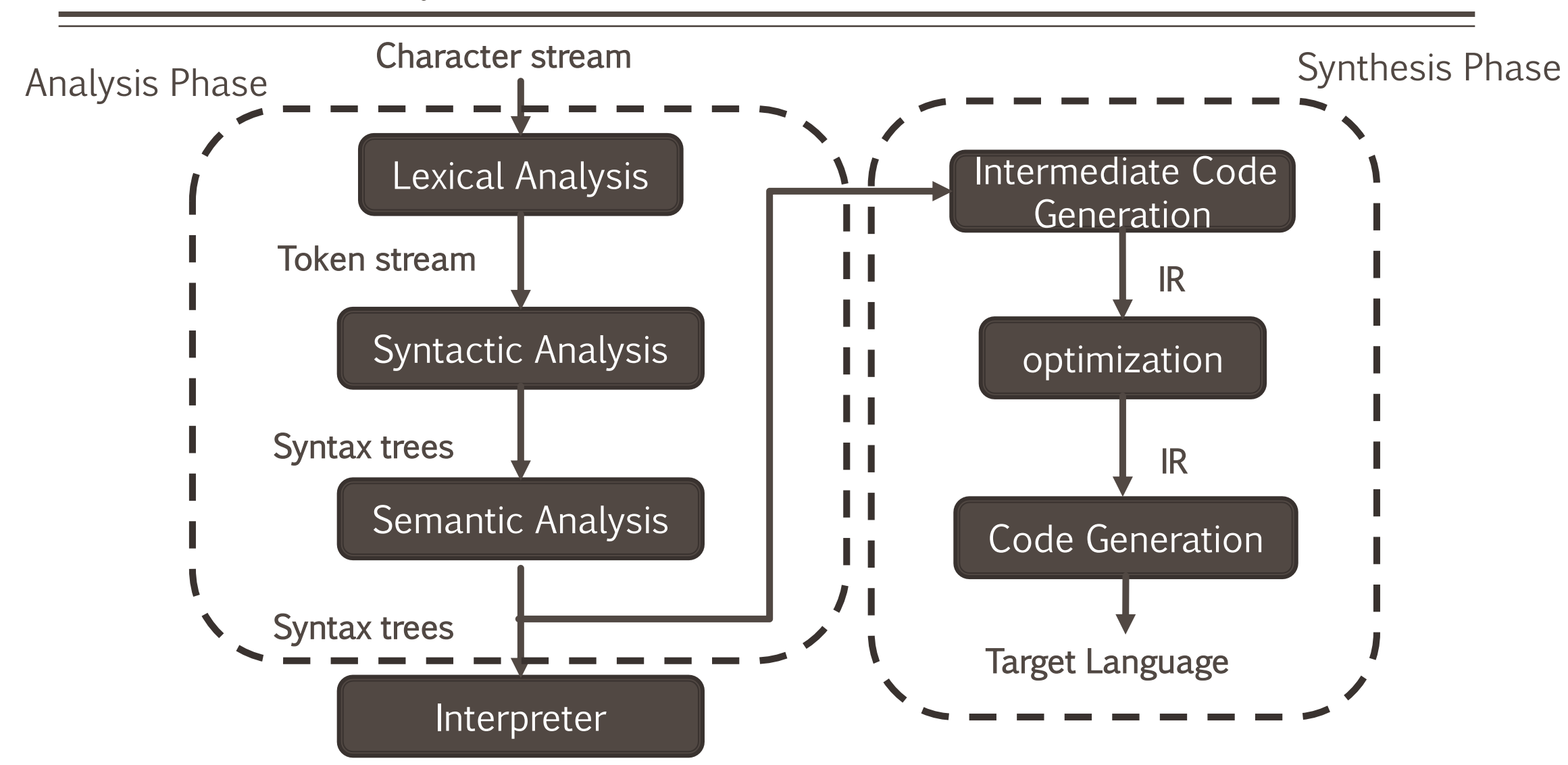

# The Compiler So Far

### **E** Lexical analysis

**• Detects inputs with illegal tokens** 

### ■ Parsing

**• Detects inputs with ill-formed parse trees** 

### **Example 3 Semantic analysis**

- **East "front end" phase**
- Catches all remaining errors

What's Wrong With This?

# $a + f(b, c)$

 $a + f(b, c)$ 

Is a defined?

Is f defined?

Are b and c defined? Is fa function of two arguments? Can you add whatever a is to whatever f returns? Does f accept whatever b and c are? Scope questions Type questions

parsing alone cannot answer these question.

- The scope of an identifier is the portion of a program in which that identifier is accessible.
- The same identifier may refer to different things in different parts of the program.
	- **EXECUTE: Different scopes for same name don't overlap.**
- An identifier may have restricted scope.

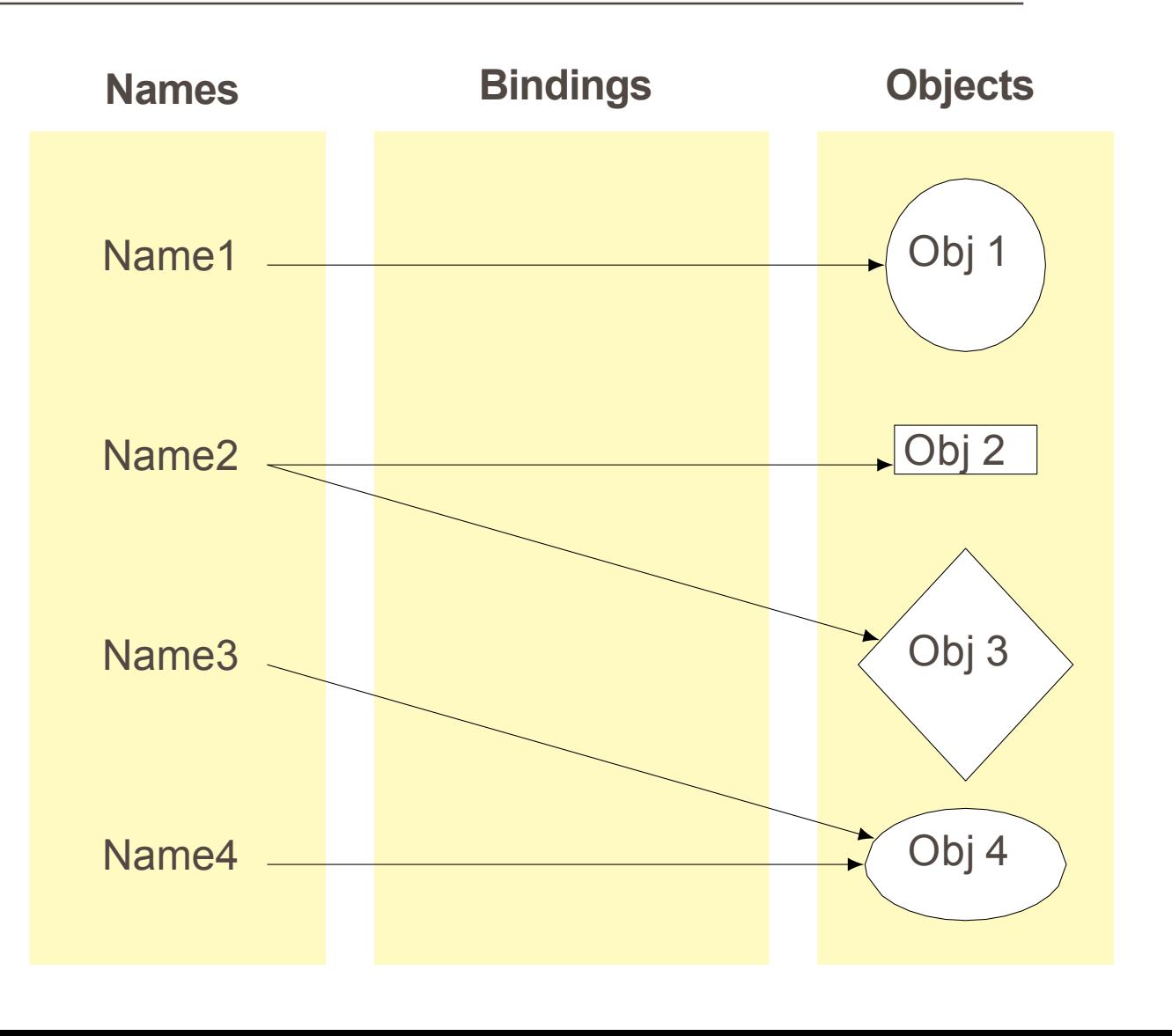

#### ■ Most modern languages have static scope

- **EX Scope depends only on the program text, not runtime behavior**
- Most modern languages use static scoping. Easier to understand, harder to break programs.
- A few languages are dynamically scoped
	- Scope depends on execution of the program
	- **EXA** Lisp, SNOBOL (Lisp has changed to mostly static scoping)
	- Advantage of dynamic scoping: ability to change environment.
	- A way to surreptitiously pass additional parameters.

A name begins life where it is declared and ends at the end of its block.

From the CLRM, "The scope of an identifier declared at the head of a block begins at the end of its declarator, and persists to the end of the block."

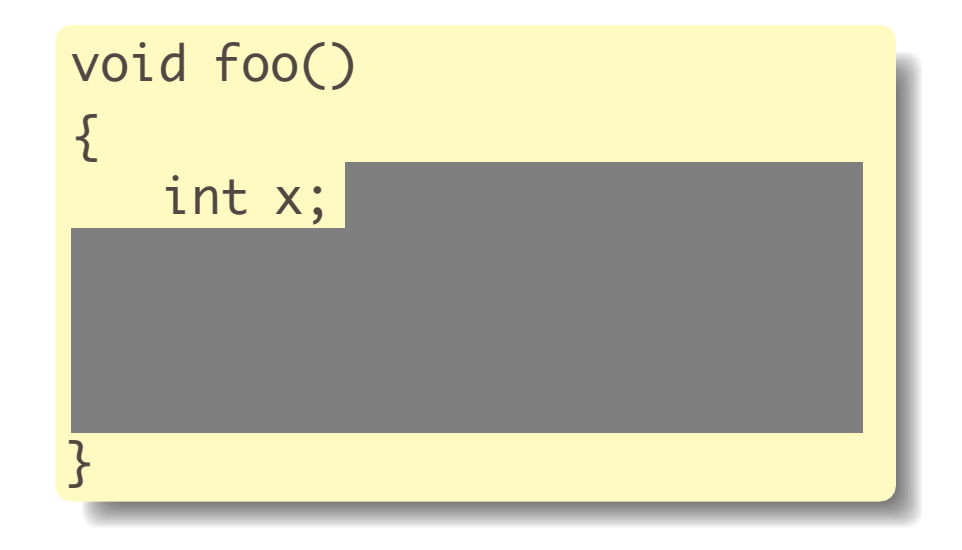

# Hiding a Definition

Nested scopes can hide earlier definitions, giving a hole.

From the CLRM, "If an identifier is explicitly declared at the head of a block, including the block constituting a function, any declaration of the identifier outside the block is suspended until the end of the block."

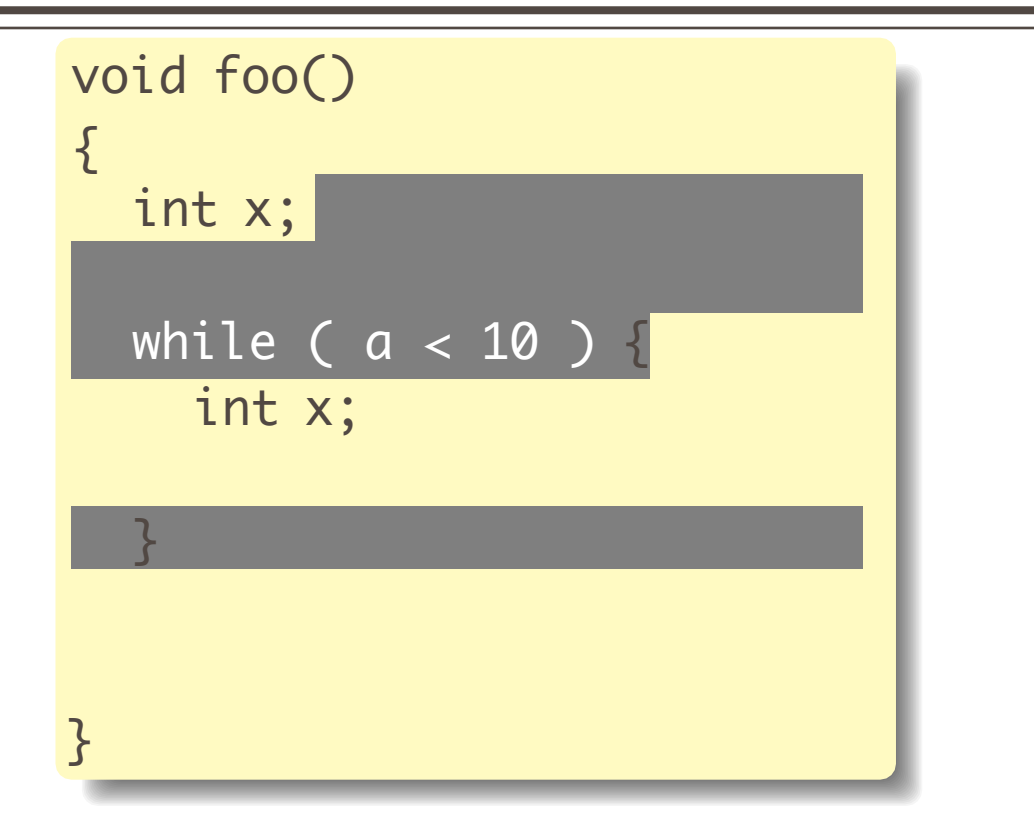

### Dynamic Definitions in TEX

```
% \x, \y undefined 
{ 
  % \x, \y undefined 
  \def \x 1
  % \x defined, \y undefined 
  \lim_{a < 5}\def \y 2
  \chi f i
  % \x defined, \y may be undefined 
} 
% \x, \y undefined
```
■ An *open scope* begins life including the symbols in its outer scope.

```
Example: blocks in Java
```

```
{
int x;
for (:;){}/* x visible here */}
}
```
▪A *closed scope* begins life devoid of symbols. Example: structures in C.

```
struct foo { int x; float y ; }
```
- A symbol table is a data structure that tracks the current bindings of identifiers
- Can be implemented as a stack
- Operations
	- $\blacksquare$  add\_symbol(x) push x and associated info, such as x's type, on the stack
	- find\_symbol(x) search stack, starting from top, for x. Return first x found or NULL if none found
	- remove\_symbol() pop the stack when out of scope

### **E** Limitation:

- What if two identical objects are defined in the same scope multiple times.
- $\blacksquare$  Eg: foo(int x, int x)

# Advanced Symbol Table

- enter\_scope() start a new nested scope
- find\_symbol(x) finds current x (or null)
- $\bullet$  add\_symbol(x) add a symbol x to the table
- check\_scope(x) true if x defined in current scope
- exit\_scope() exit current scope

# Advanced Symbol Table

■ Class names can be used before they are defined.

- We can't check class names using
	- Symbol Tables and One pass
- Solution:
	- Pass1: Gather all class names
	- Pass2: Do the checking

**EXEC** Semantic Analysis often require multiple passes

#### ■ What is a type?

- A set of values
- A set of operations defined on those values
- **EXTERGHT However, the notion may vary from language to language**
- Classes are one instantiation of the modern notion of type
- Consider the assembly language fragment add \$r1, \$r2, \$r3
- What are the types of \$r1, \$r2, \$r3?
- Certain operations are legal for values of each type
	- If doesn't make sense to add a function pointer and an integer in C
	- **If does make sense to add two integers**
	- But both have the same assembly language implementation!
- A language's type system specifies which operations are valid for which types
- The goal of type checking is to ensure that operations are used with the correct types
	- Enforces intended interpretation of values, because nothing else will!

#### **Three kinds of languages:**

- **EXECT Statically typed: All or almost all checking of types is done as part of compilation (C, Java)**
- **Dynamically typed: Almost all checking of types is done as part of program execution** (Python)
- Untyped: No type checking (machine code)

# Static vs. Dynamic Typing

#### ■ Static typing proponents say:

- **EXEL Static checking catches many programming errors at compile time**
- Avoids overhead of runtime type checks

#### ■ Dynamic typing proponents say:

- Static type systems are restrictive
- Rapid prototyping difficult within a static type system

#### ■ In practice

- code written in statically typed languages usually has an escape mechanism
	- **Unsafe casts in C, Java**
- Some dynamically typed languages support "pragmas" or "advice" i.e., type declarations.
- **. Type Checking is the process of verifying fully typed programs**
- **Type Inference is the process of filling in missing type information**
- The two are different, but the terms are often used interchangeably
- Rules of Inference
	- We have seen two examples of formal notation specifying parts of a compiler : Regular expressions, Context-free grammars
	- The appropriate formalism for type checking is logical rules of inference
- **.** Inference rules have the form If Hypothesis is true, then Conclusion is true
- **Type checking computes via reasoning**

If E1 and E2 have certain types, then E3 has a certain type

■ Rules of inference are a compact notation for "If-Then" statements

# From English to an Inference Rule

- The notation is easy to read with practice
- Start with a simplified system and gradually add features
- Building blocks
	- Symbol  $\land$  is "and"
	- Symbol  $\Rightarrow$  is "if-then"
	- $\bullet$  x: T is "x has type T"
- **If e<sub>1</sub>** has type Int and e<sub>2</sub> has type Int, then  $e_1 + e_2$  has type Int
	- (e1 has type Int  $\land$  e2 has type Int)  $\Rightarrow$  e1 + e2 has type Int
	- (e1: Int  $\land$  e2: Int)  $\Rightarrow$  e1 + e2: Int
	- **■** It is a special case of Hypothesis<sub>1</sub> ∧ . . . ∧ Hypothesis<sub>n</sub>  $\Rightarrow$  Conclusion (This is an inference rule).
- **By tradition inference rules are written**
- ⊢ Hypothesis … ⊢ Hypothesis
	- ⊢ Conclusion
- **⊢** e:T means "it is provable that e is of type T

### Two Rules

 [Int] [Add] [Not] ⊢ i is ⊢ i: Int ⊢ e1: Int ⊢ e2: Int ⊢ e1+e2: Int ⊢ e: Boo  $\vdash$  !e: Bool

- These rules give templates describing how to type integers and + expressions
- By filling in the templates, we can produce complete typings for expressions
- Example:  $1 + 2$ ?

### ■ Type checking proves facts e: T

- **Proof is on the structure of the AST**
- Proof has the shape of the AST
- One type rule is used for each AST node
- In the type rule used for a node e:
	- Hypotheses are the proofs of types of e's sub-expressions
	- Conclusion is the type of e
- **Types are computed in a bottom-up pass over the AST**

## How To Check Expressions: Depth-first ASTWalk

Checking function: environment *→* node *→* type

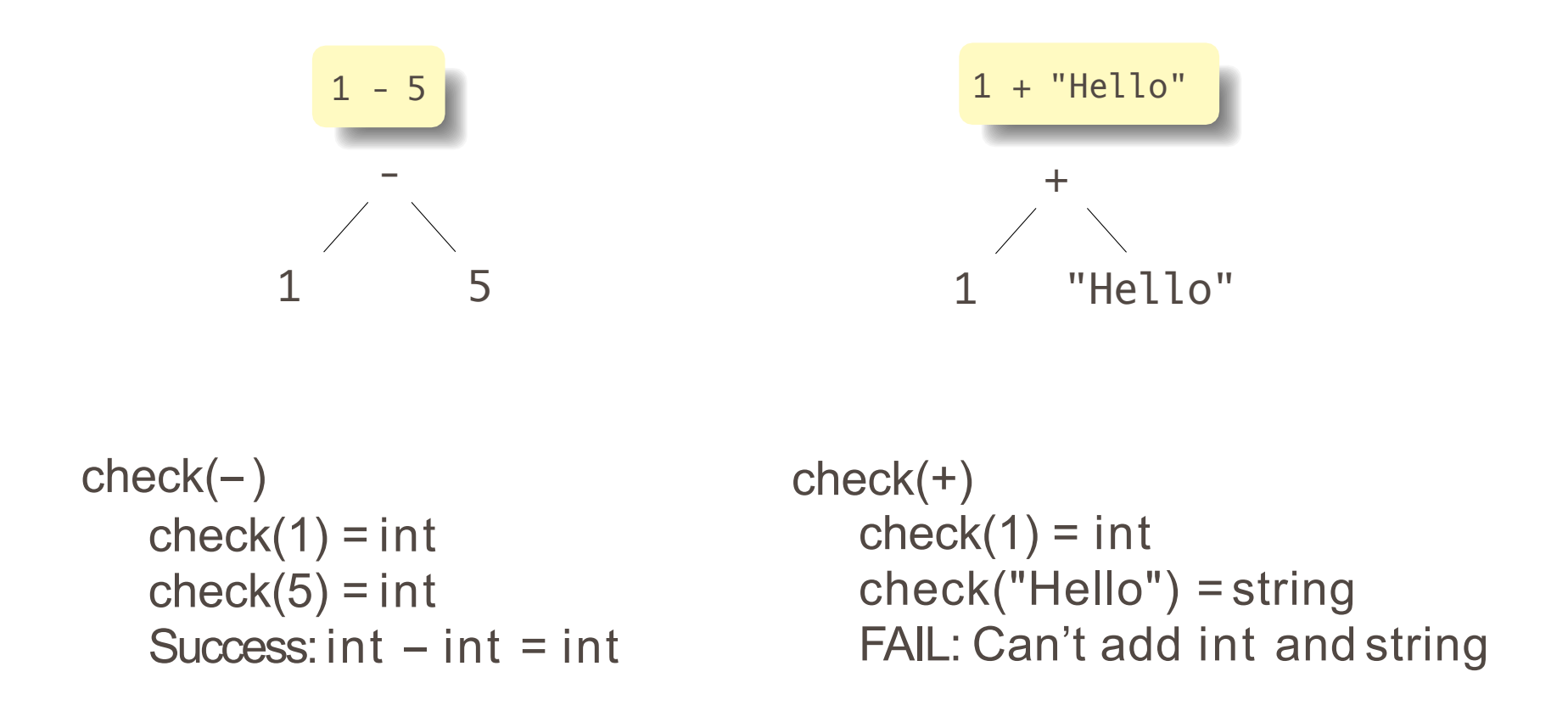

Ask yourself: at each kind of node, what must be true about the nodes below it? What is the type of the node?

### How To Check: Symbols

Checking function: environment *→* node *→* type

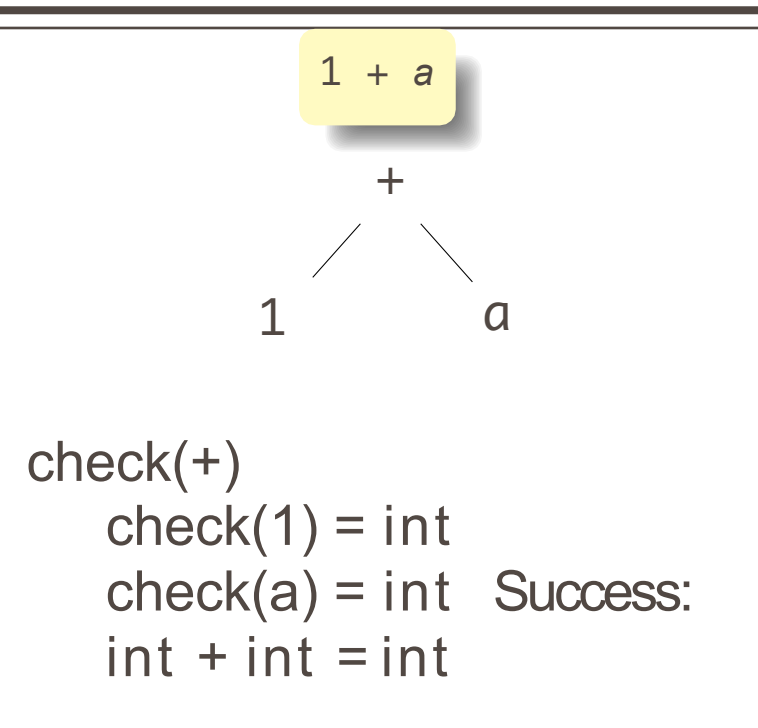

The key operation: determining the type of a symbol when it is encountered.

The environment provides a "symbol table" that holds information about each in-scope symbol.

A big function: "check:  $ast \rightarrow sast$ "

Converts a raw AST to a "semantically checkedAST"

Names and types resolved

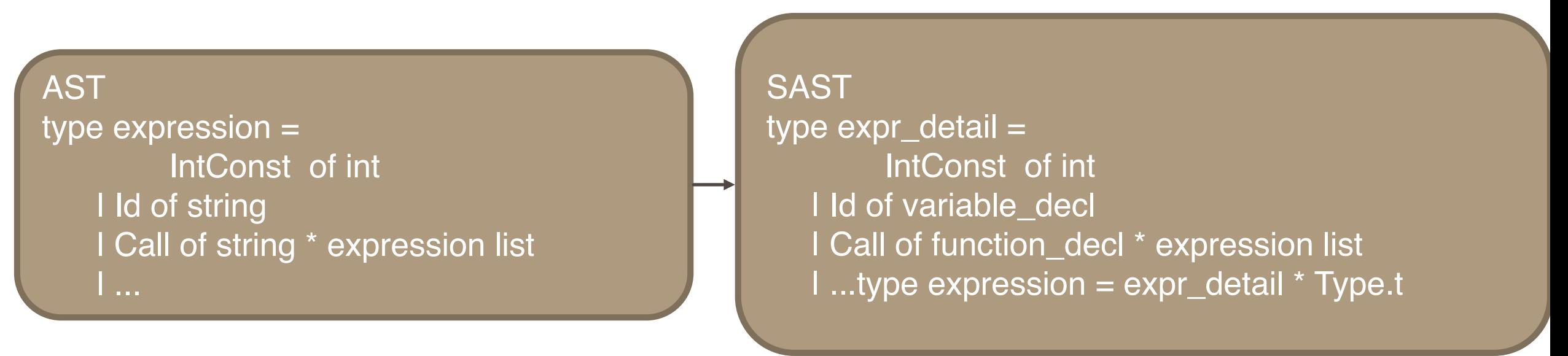

## A Problem

- What is the type of a variable reference?
	- x is a variable

 $\mathbb{R}^n$  $\vdash x$ : ?

■ The local, structural rule does not carry enough information to give x a type.

# A solution

- Put more information in the rules!
- A type environment gives types for free variables
	- A type environment is a function from ObjectIdentifiers to Types
	- A variable is free in an expression if it is not defined within the expression

#### **• Type Environments**

- Let O be a function from ObjectIdentifiers to Types
- The sentence  $O \vdash e$ : T

is read: Under the assumption that free variables have the types given by O, it is provable that the expression e has the type T

$$
O(x) = T
$$

$$
\blacksquare \overline{\vdash x \colon T}
$$

# Implementing Type Checking

 $O, M, C \vdash e1$ : Int  $O, M, C \vdash e2$ : Int  $O, M, C \vdash e1 + e2$ : Int

TypeCheck(Environment,  $e1 + e2$ ) = { T1 = TypeCheck(Environment, e1); T2 = TypeCheck(Environment, e2); Check  $T1 == T2 == Int;$ return Int; }

- A program introduces type-confusion when it attempts to interpret a memory region populated by a datum of specific type T1, as an instance of a different type T2 and T1 and T2 are not related by inheritance.
- Strongly typed if it explicitly detects type confusion and reports it as such
	- (e.g., with Java).
- Weakly typed if type-confusion can occur silently (undetected), and eventually cause errors that are difficult to localize.
	- C and C++ are considered weakly typed since, due to type-casting, one can interpret a field of a structure that was an integer as a pointer.

### Question

1. #include <stdio.h> int main() { int i = 0; char j = '5'; printf("%d\n", (i+j)); return 0; } ( Single Choice)

Answer 1: error

Answer 2: 5

Answer 3: 53

Answer 4: None

2. int main() { float  $p = 0.5$ ; char\* q = "hello"; int c =  $p + q$ ; printf("%d\n",c); return 0; } ( Single Choice) Answer 1: error Answer 2: 4195796 Answer 3: other

1. What would be the output of the following Python Code? def type\_check(a): p = 7; return (p + a); print(type\_check('4')) ( Single Choice)

Answer 1: error

Answer 2: 11

Answer 3: 74

2. What would be the output of the following Python Code?

def type check(a):  $p = 7$ ; return (p + a); print(type check(4)) ( Single Choice) Answer 1: error Answer 2: 11 Answer 3: 74

1. What will be the output of the following Java code?

```
class Test { 
 public static void main(String args[]) { 
   for (int x = 0; x < 4; x++) { ... }
   System.out.println(x); }
   }
```
Answer 1: 3

Answer 2: error

Answer 3: 4

# Binding Time

#### When are bindings created and destroyed?

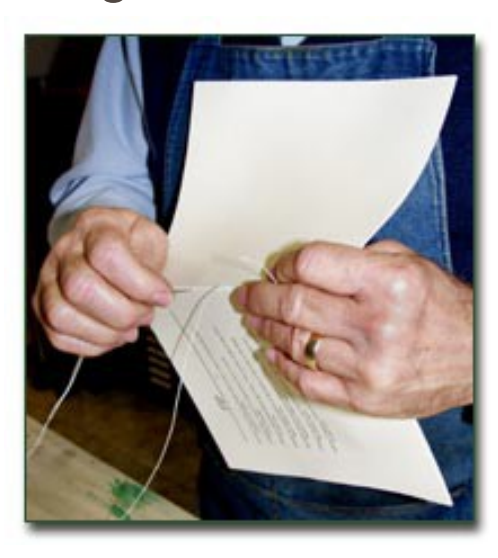

## Binding Time

When a name is connected to an object.

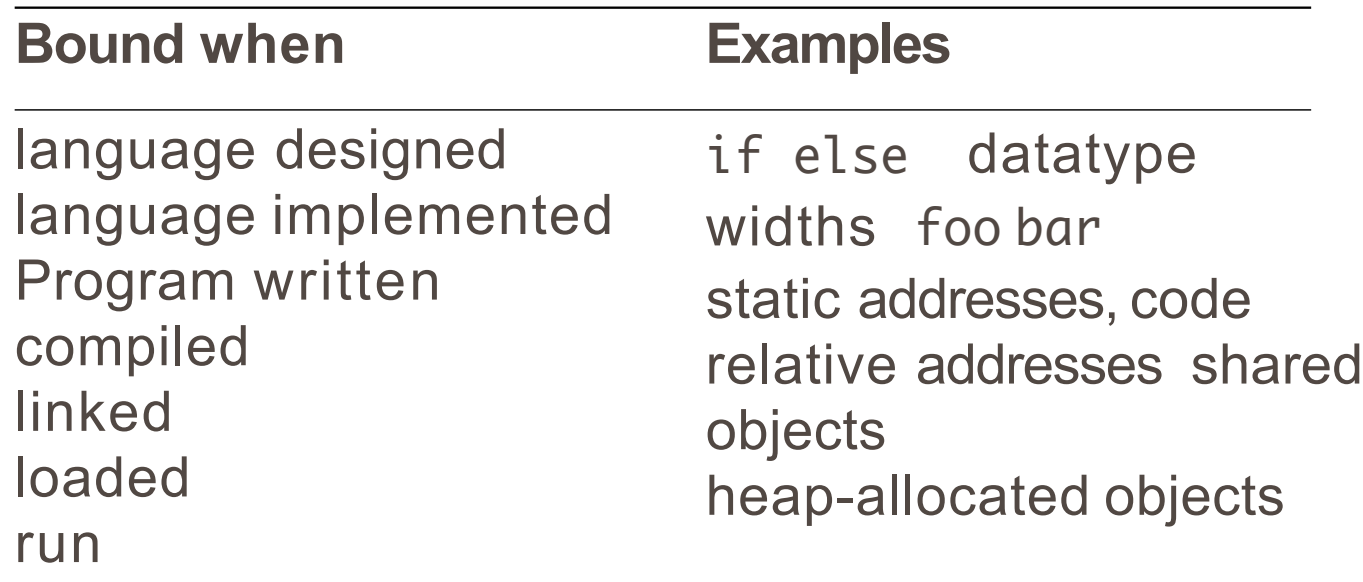

# Binding Time and Efficiency

Earlier binding time *⇒* more efficiency, less flexibility

Compiled code more efficient than interpreted because most decisions about what to execute made beforehand.

```
switch (statement) {
case add:
   r = a + b;break; 
case sub: 
   r = a - b;
   break; 
   /* ... */ 
}
```
add %o1, %o2, %o3

Dynamic method dispatch in OO languages:

```
class Box : Shape {
  public void draw() { ... }
} 
class Circle : Shape {
  public void draw() { ... }
} 
Shape s;
s.draw(); /* Bound at run time */
```